# Package 'quantable'

May 15, 2018

<span id="page-0-0"></span>Type Package

Title Streamline Descriptive Analysis of Quantitative Data Matrices

Version 0.3.6

Date 2018-04-14

Author Witold Wolski <wewolski@gmail.com>

Maintainer Witold Wolski <wewolski@gmail.com>

**Depends**  $R (= 3.1.0)$ 

Description Methods which streamline the descriptive analysis of quantitative matrices. Matrix columns are samples while rows are features i.e. proteins, genes. Includes methods for visualization (e.g. Heatmaps, Volcanos, pairwise QQ, Bland-Altman plot), summary statistics (e.g. CV), data normalization methods (e.g. robustscale). Read function for Progenesis.

License GPL-3

LazyData TRUE

Imports Matrix, RColorBrewer, caret, dplyr, e1071, ggplot2, ggrepel, gplots, readr, reshape2, rlang, plyr, pROC, scales, stringr, tibble, tidyr

URL <https://github.com/protViz/quantable>

BugReports <https://github.com/protViz/quantable/issues>

Repository CRAN

RoxygenNote 6.0.1

NeedsCompilation no

Date/Publication 2018-05-15 21:03:41 UTC

# R topics documented:

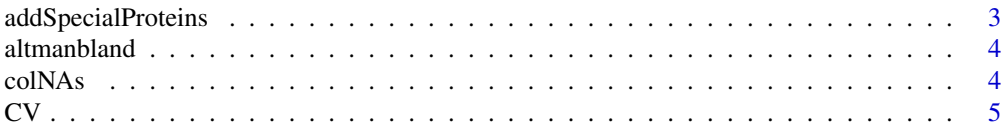

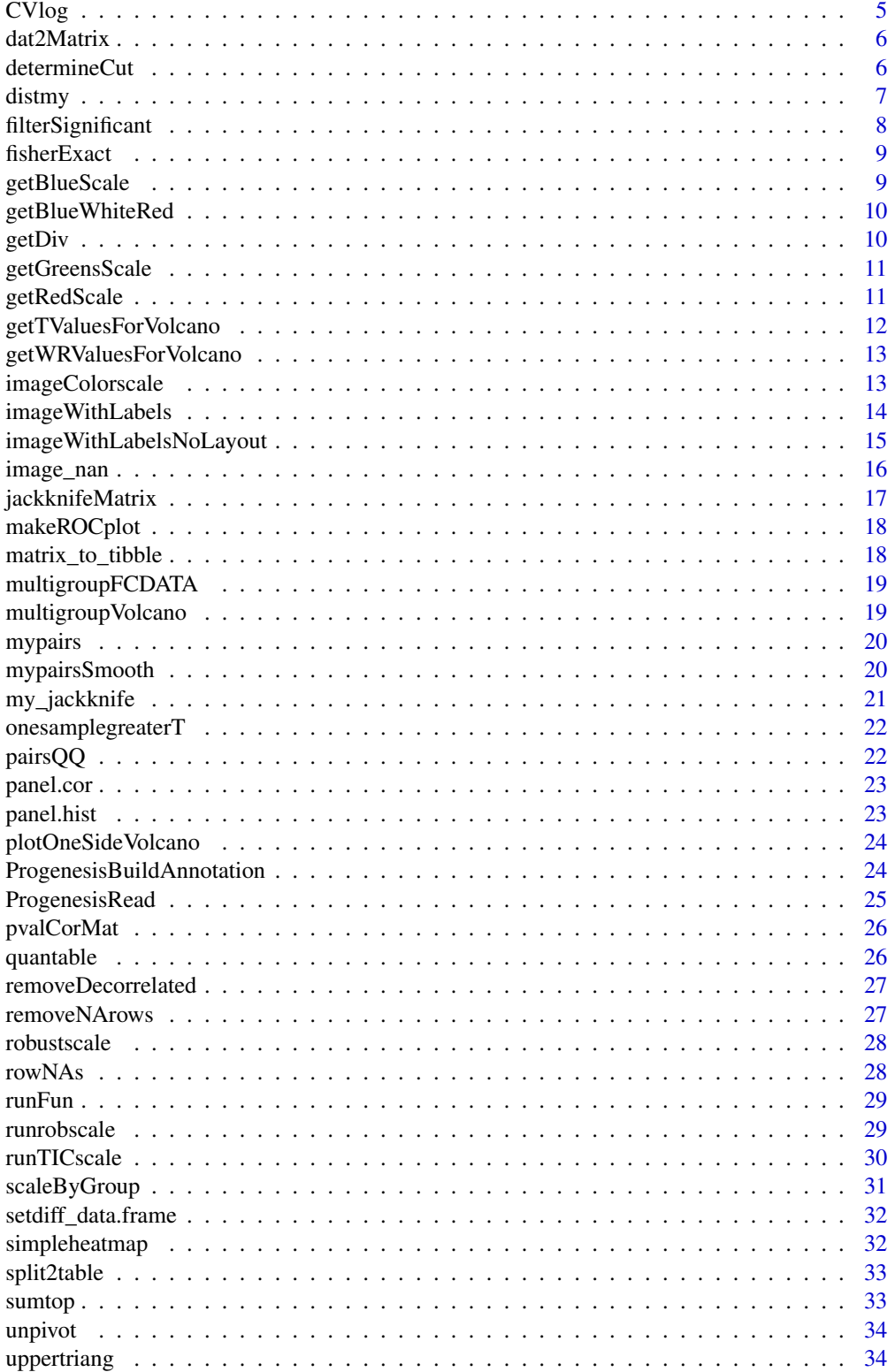

# <span id="page-2-0"></span>addSpecialProteins 3

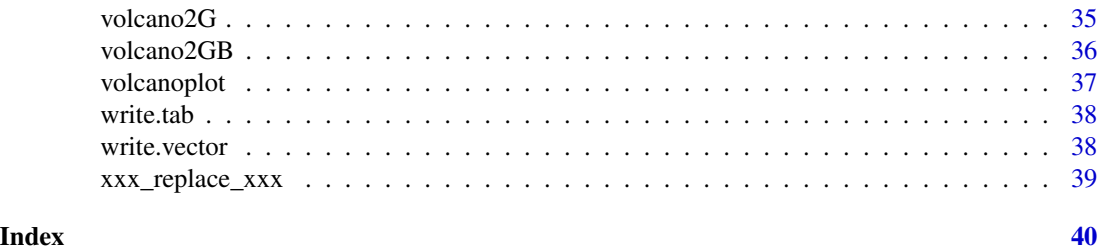

addSpecialProteins *add special labels*

# Description

add special labels

### Usage

```
addSpecialProteins(p, dataX, special, foldchange = "log2FC",
 pvalue = "q.mod", labels = "names")
```
### Arguments

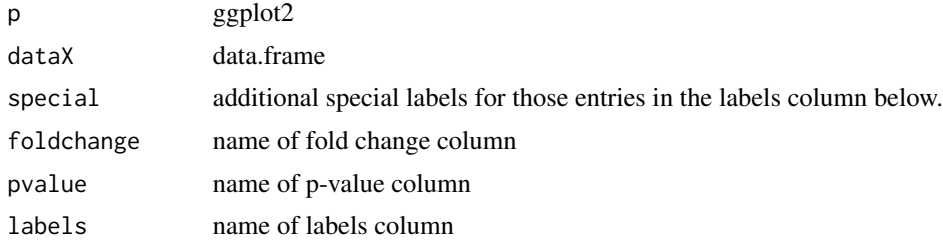

```
foldchange <- rnorm(1000)
pvals <-rexp(1000)
names <- sample(colors(),1000,replace=TRUE)
dataX <- data.frame(
  q.mod = pvals,
  log2FC = foldchange,
 names = names
\mathcal{L}library(rlang)
foldchange = "log2FC"
p <- volcano2GB(dataX, pthresh=0.1, log2FCThresh=0.5 , main='test',
                repel.segment.size=0.3,
                repel.text.size=2)
special <- sample(colors(),5)
```

```
p <- addSpecialProteins(p, dataX, special)
p
```
altmanbland *altman-bland plot*

#### Description

plots abs(x-y) against (y+x)/2

#### Usage

altmanbland(x, y, main =  $"$ , pch =  $"$ .", log =  $"$ ")

# Arguments

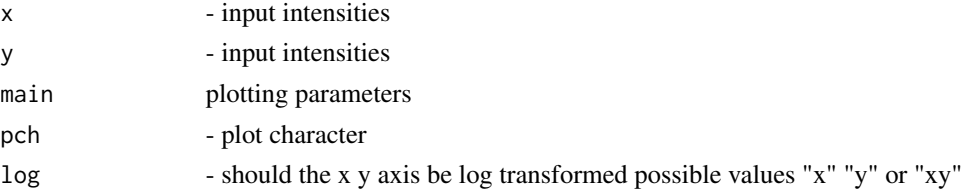

# Examples

 $x \le -$  seq(1:300)/10  $x \leftarrow x + \text{norm}(\text{length}(x), 0, 0.5)$ y <- seq(1:300)/10  $y \leftarrow y + \text{rnorm}(\text{length}(y), 0, 0.5)$ altmanbland(y,x)

colNAs *get NR of NA's per matrix or data.frame column*

# Description

get NR of NA's per matrix or data.frame column

# Usage

colNAs(x)

### Arguments

x matrix or data.frame

<span id="page-3-0"></span>

# <span id="page-4-0"></span>Description

Typically used to create and violin plot

# Usage

 $CV(data, top = 30, na.rm = TRUE)$ 

# Arguments

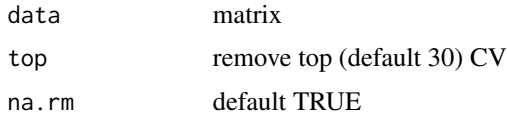

# Examples

```
dat <- matrix(rnorm(1000,10,5), ncol=20)
dim(dat)
cv <- CV(dat, top=5)
length(cv)
stopifnot(length(cv) == 45)
hist(cv)
```
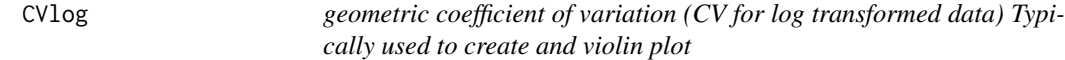

# Description

geometric coefficient of variation (CV for log transformed data) Typically used to create and violin plot

# Usage

CVlog(data, top = 30)

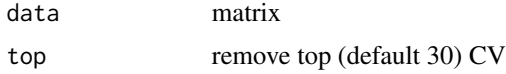

# See Also

CV

# Examples

dat <- matrix(rnorm(1000,10,5), ncol=20) dim(dat) cv <- CVlog(dat, top=5) length(cv) stopifnot(length(cv) == 45) hist(cv)

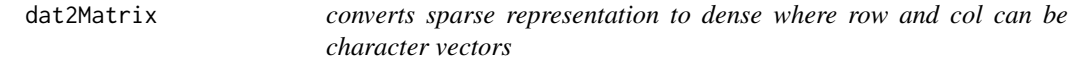

# Description

converts sparse representation to dense where row and col can be character vectors

# Usage

dat2Matrix(row, col, x)

### Arguments

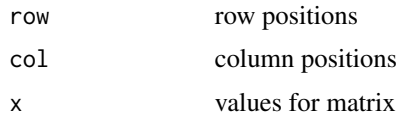

#### Value

matrix

determineCut *determine best Accuracy cuttoff*

# Description

determine best Accuracy cuttoff

### Usage

```
determineCut(cases, controls, plot = FALSE, scanstep = 0.01)
```
<span id="page-5-0"></span>

#### <span id="page-6-0"></span>distmy that the contract of the contract of the contract of the contract of the contract of the contract of the contract of the contract of the contract of the contract of the contract of the contract of the contract of th

### Arguments

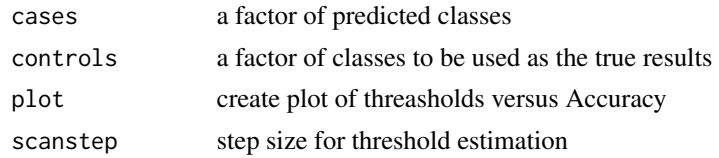

# Examples

```
library(pROC)
cases <- rnorm(100,-1,1.1)
controls <- rnorm(500,1,1.1)
cut <- determineCut(cases,controls)
makeROCplot(cases,controls,abline=cut)
```
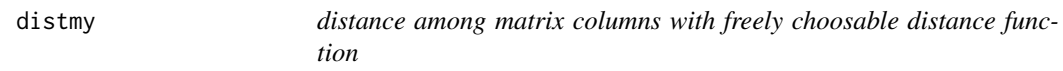

# Description

distance among matrix columns with freely choosable distance function

## Usage

 $distmy(x, func, init = NA, diag = TRUE)$ 

# Arguments

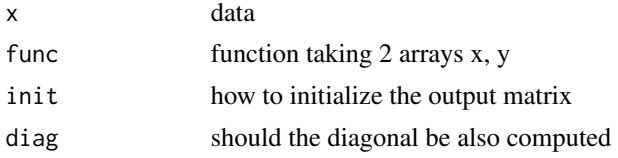

#### Value

matrix with  $dist[i,j] = func(x[,i], [x,j])$ 

```
mat = matrix(rnorm(10*5000), ncol=10)redist = distmy(mat,function(x,y){mean(abs(x-y))},init=NA,diag=FALSE)
image(redist)
redist = distmy(mat,cor,init=0,diag=FALSE)
image(redist)
redist = distmy(mat,function(x,y){ks.test(x,y)$p.value},init=1,diag=TRUE)
image(redist)
```

```
hist(uppertriang(redist))
range(uppertriang(redist))
which(redist < 0.05, arr.ind = TRUE)
```
filterSignificant *filters significant values and returns them as list of data.frames*

#### Description

filters significant values and returns them as list of data.frames

#### Usage

```
filterSignificant(foldchange, pvals, labels = NULL, pthresh = 0.05,
  foldchangethresh = 1, biasAdjust = FALSE)
```
#### Arguments

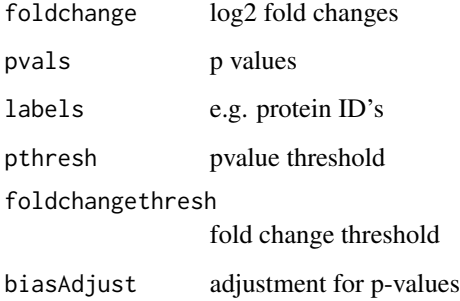

```
library(quantable)
foldchange <- rnorm(1000)
pvals <-rexp(1000)
filterSignificant(foldchange, pvals,
rep("blabla",length(pvals)), pthresh=0.1, foldchangethresh=1)
filterSignificant(foldchange[foldchange>0], pvals[foldchange>0],
rep("blabla",length(pvals[foldchange>0])), pthresh=0.1, foldchangethresh=1)
filterSignificant(foldchange[foldchange<0], pvals[foldchange<0],
rep("blabla",length(pvals[foldchange<0])), pthresh=0.1, foldchangethresh=1)
tt <- filterSignificant(foldchange, pvals,
rep("blabla",length(pvals)), pthresh=0.1, foldchangethresh=10)
```
<span id="page-8-0"></span>

### Description

get p-values using fishers exact test for count data

# Usage

```
fisherExact(x, y, accessions)
```
# Arguments

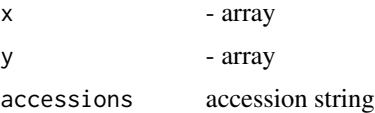

# Value

data frame with accessions, pval, pvaldj (BH adjusted p.values), fchange (log2 FC).

#### Examples

```
accessions <- letters
x <- sample(100,length(letters))
y <- sample(100,length(letters))
res <- fisherExact(x,y,accessions)
volcanoplot(res$fchange, res$pvaladj, labels = res$accessions)
```
getBlueScale *create blue color scale*

# Description

create blue color scale

### Usage

getBlueScale(length = 10, increasing = FALSE)

#### Arguments

length nr of colors increasing default FALSE 10 getDiv

# Examples

```
library(scales)
show_col(getBlueScale(5))
```
getBlueWhiteRed *create blue white red palette*

# Description

create blue white red palette

# Usage

```
getBlueWhiteRed(length = 21, increasing = TRUE)
```
# Arguments

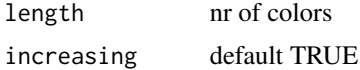

# Examples

library(scales) show\_col(getBlueWhiteRed(21))

getDiv *create divergent palette*

# Description

create divergent palette

# Usage

getDiv(length = 11, pallete = 3, increasing = TRUE)

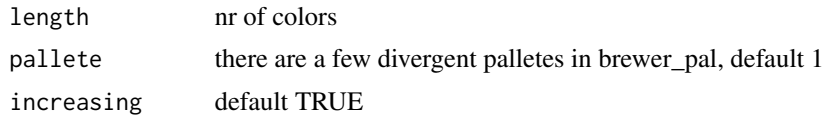

<span id="page-9-0"></span>

# <span id="page-10-0"></span>getGreensScale 11

# Examples

```
library(scales)
show_col(getDiv(21,4))
show_col(getDiv(21,4, increasing=FALSE))
```
getGreensScale *create green color scale*

#### Description

create green color scale

#### Usage

```
getGreensScale(length = 10, increasing = FALSE)
```
# Arguments

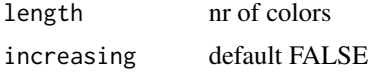

# Examples

library(scales) show\_col(getGreensScale(5))

getRedScale *create red color scale*

# Description

create red color scale

# Usage

getRedScale(length = 10, increasing = FALSE)

# Arguments

length nr of colors increasing default FALSE

# Examples

```
library(scales)
show_col(getRedScale(12))
```
getTValuesForVolcano *get p-values of t-test values for volcano*

# Description

get p-values of t-test values for volcano

# Usage

getTValuesForVolcano(x, y, alternative = "two.sided")

### Arguments

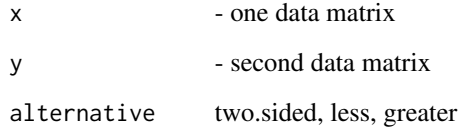

# Value

list with three fields fchange (fold change) , pval and pvaladj

```
a \leftarrow t(\text{replace}(200, \text{rnorm}(20, \text{runif}(1, -3, 3), 1)))b \leq a[1:100, ]a \leq a[101:200,]boxplot(t(a[1:20,]))
boxplot(t(b[1:20,]))
res <- getTValuesForVolcano(a,b)
volcanoplot(res$fchange , res$pval)
```
<span id="page-11-0"></span>

<span id="page-12-0"></span>getWRValuesForVolcano *get p-values of wilcoxon rank sum test for volcano*

# Description

get p-values of wilcoxon rank sum test for volcano

### Usage

```
getWRValuesForVolcano(x, y, paired = FALSE, adjust = TRUE)
```
### Arguments

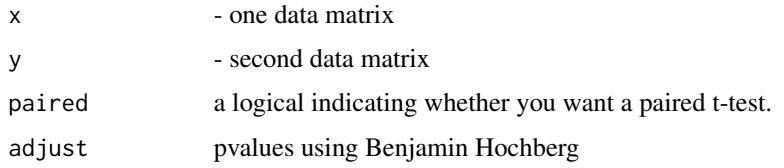

#### Value

list with two fields fchange (fold change) and pval

### Examples

```
a <- t(replicate(200,rnorm(20,runif(1,-3,3),1)))
b \leq a[1:100, ]a \leq a[101:200,]boxplot(t(a[1:20,]))
boxplot(t(b[1:20,]))
res <- getWRValuesForVolcano(a,b)
volcanoplot(res$fchange , res$pval)
```
imageColorscale *if you need an colorscale to you imagelables use this*

## Description

if you need an colorscale to you imagelables use this

# Usage

```
imageColor scale(x, cex = 1, cex. axis = 0.5, col = heat. colors(12),digits = 2, zlim = NULL, breaks)
```
# <span id="page-13-0"></span>Arguments

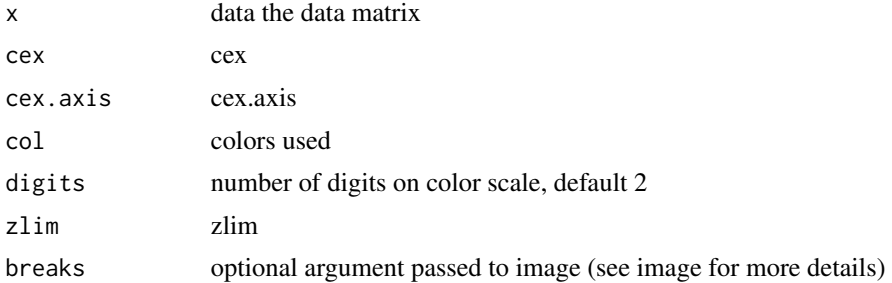

# Examples

```
x = matrix(rnorm(20*30, 5), ncol=20)rownames(x) <- 1:30
colnames(x) <- letters[1:20]
imageColorscale(x)
imageColorscale(x,col=getBlueWhiteRed(), zlim=c(-1,1))
imageColorscale(x,col=getBlueWhiteRed(), zlim=c(-5,5))
```
imageWithLabels *image plot with labels*

### Description

image plot with labels

### Usage

```
imageWithLabels(x, col.labels = colnames(x), row.labels = rownames(x),
 cex = 1, cex. axis = 0.5, main = NULL, col = heat. colors(12),
 digits = 2, marLeft = graphics::par()$mar,
 marRight = graphics::par()$mar, xlab = "", ylab = "", zlim = NULL,
 na.color = "gray", widths = c(4, 1), ...)
```
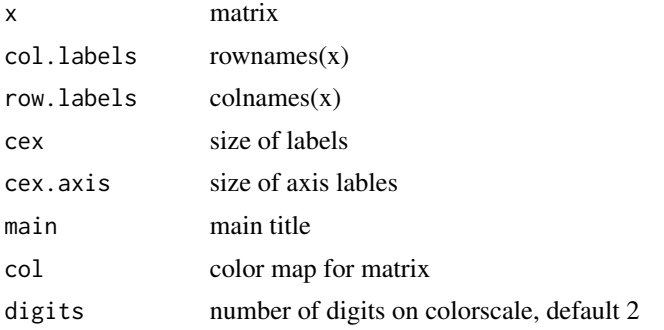

# <span id="page-14-0"></span>imageWithLabelsNoLayout 15

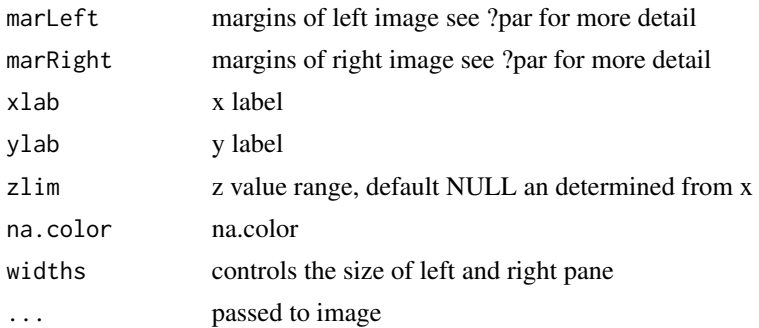

# Examples

```
x = matrix(rnorm(20*30), ncol=20)rownames(x) <- 1:30
colnames(x) <- letters[1:20]
martmp <- par()$mar
imageWithLabels(x)
imageWithLabels(x, market = c(5, 5, 2, 2), markight = c(0, 0, 0, 0), xlabel"tt", ylabel="bbb")par(mar = martmp)
```
imageWithLabelsNoLayout

*image plot with labels*

### Description

image plot with labels

### Usage

```
imageWithLabelsNoLayout(x, col.labels = colnames(x),
 row.labels = rownames(x), cex = 1, cex.axis = 0.5, main = NULL,
 col = heat.colors(12), digits = 2, xlab = "", ylab = "",
 zlim = NULL, na.color = "gray", textB = NULL, ...)
```
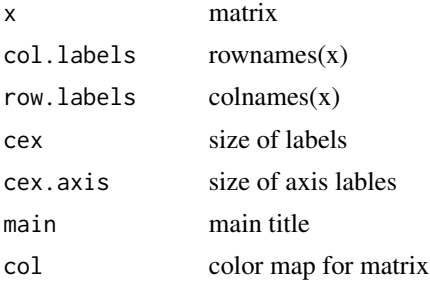

<span id="page-15-0"></span>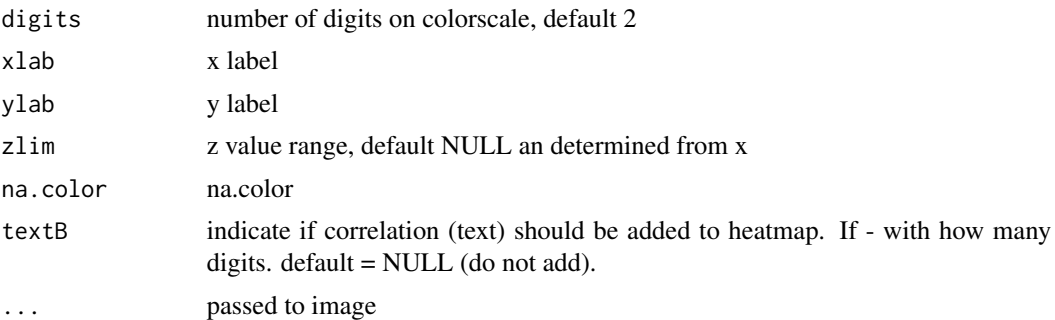

### Examples

```
x = matrix(rnorm(20*30), ncol=20)rownames(x) <- 1:30
colnames(x) <- letters[1:20]
quantable:::image_nan(x,textB=1)
imageWithLabelsNoLayout(x,col = heat.colors(13),textB=2, text.cex=0.6)
imageWithLabelsNoLayout(x,col = heat.colors(12),breaks=seq(min(x),max(x),length=13))
x[3,3] <- NA
imageWithLabelsNoLayout(x,col = heat.colors(12),
breaks=seq(min(x,na.rm=TRUE),
max(x,na.rm=TRUE),length=13))
imageWithLabelsNoLayout(x,xlab="ttt",ylab="bbb")
imageWithLabelsNoLayout(x,xlab="ttt",ylab="bbb", zlim=c(0,2))
```
image\_nan *Copy of http://stackoverflow.com/questions/20977477/how-to-assigna-specific-color-to-na-in-an-image-plot*

### Description

Copy of http://stackoverflow.com/questions/20977477/how-to-assign-a-specific-color-to-na-in-animage-plot

#### Usage

```
image_nan(z, col = heat.colors(12), zlim = NULL, na.color = "gray",
 outside.below.color = "green", outside.above.color = "green", breaks,
  textB = NULL, text.cex = 0.8, ...
```
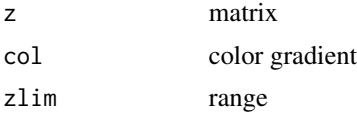

# <span id="page-16-0"></span>jackknifeMatrix 17

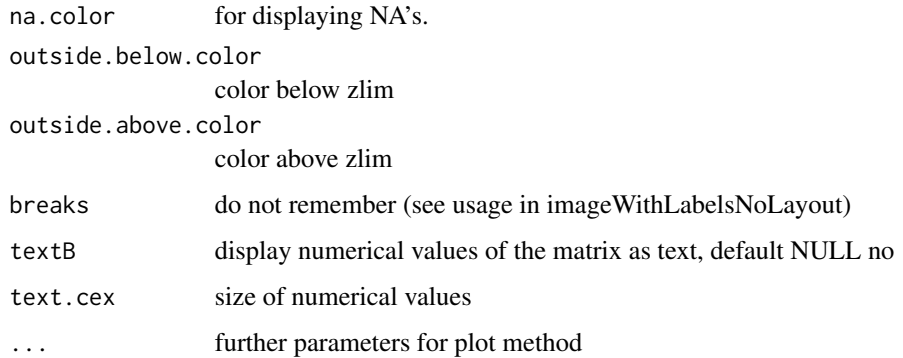

jackknifeMatrix *Compute correlation matrix with jack*

# Description

Compute correlation matrix with jack

#### Usage

```
jackknifeMatrix(dataX, distmethod, ...)
```
# Arguments

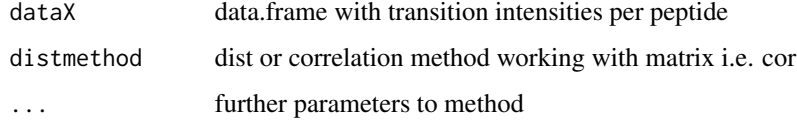

### Value

summarizes results producced with my\_jackknife

```
dataX <- matrix(rnorm(20), ncol=4)
rownames(dataX)<- paste("R",1:nrow(dataX),sep="")
colnames(dataX) <- paste("C", 1:ncol(dataX), sep="")
tmp <- my_jackknife(dataX, cor, use="pairwise.complete.obs", method="pearson")
jackknifeMatrix(dataX, cor)
jackknifeMatrix(dataX, cor, method="spearman")
```
<span id="page-17-0"></span>

#### Description

create density plots of cases and controls and ROC plot

#### Usage

```
makeROCplot(cases, controls, label = "", xlab = "P(X==1)", xlim = NULL,
  abline = NULL)
```
# Arguments

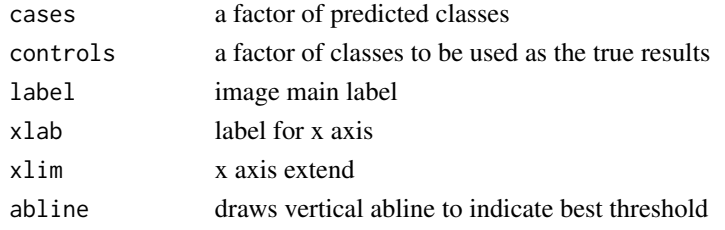

# Examples

```
library(pROC)
cases <- rnorm(100,-1,1.5)
controls <- rnorm(300,1,1.5)
makeROCplot(cases,controls)
```
matrix\_to\_tibble *Matrix to tibble (taken from tidyquant)*

#### Description

Matrix to tibble (taken from tidyquant)

#### Usage

```
matrix_to_tibble(x, preserve_row_names = TRUE, ...)
```
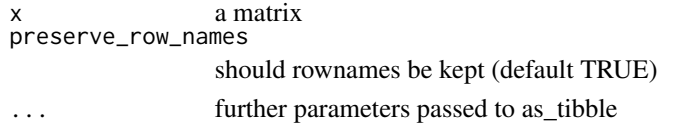

<span id="page-18-0"></span>multigroupFCDATA *example data from multigroup analysis*

#### Description

example data from multigroup analysis

multigroupVolcano *plot volcano given multiple conditions*

#### Description

plot volcano given multiple conditions

# Usage

```
multigroupVolcano(misspX, effect = "fc", type = "p.adjust",
  condition = "condition", colour = "colour", xintercept = c(-2, 2),
 pvalue = 0.05, label = NULL, size = 1, segment.size = 0.3,
  segment.alpha = 0.3, ablines = data.frame(fc = c(0, 0), p = c(0.01, 0.05),
 Area = c("p=0.01", "p=0.05"))
```
#### Arguments

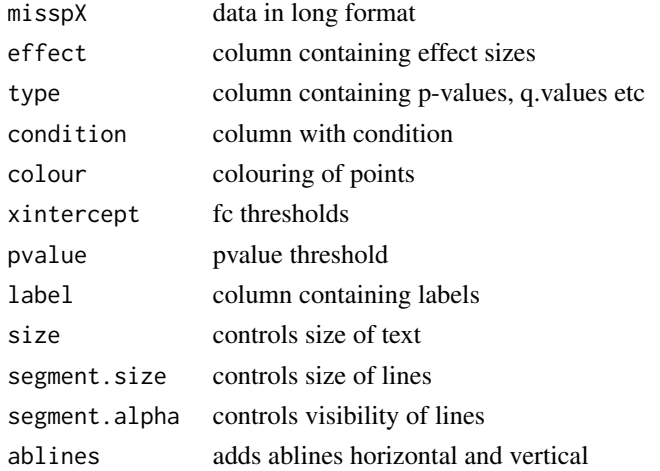

```
data(multigroupFCDATA)
colnames(multigroupFCDATA)
multigroupVolcano(multigroupFCDATA,effect="logFC",
type="adj.P.Val",condition="Condition",colour="colour",label="Name" )
```
<span id="page-19-0"></span>

# Description

normal pairs plot with different pch and plus abline

# Usage

```
mypairs(dataframe, legend = FALSE, pch = ".", ...)
```
# Arguments

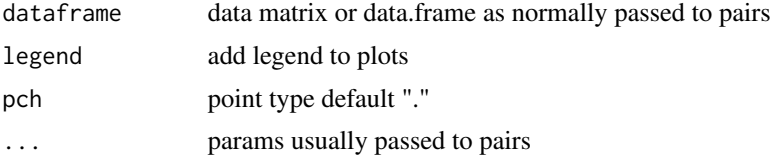

# See Also

also [pairs](#page-0-0)

#### Examples

```
tmp = matrix(rep((1:100),times = 4) + rnorm(100*4, 0, 3), ncol=4)mypairs(tmp,log="xy",main="small data")
mypairs(tmp,log="xy",main="small data", legend=TRUE)
```
mypairsSmooth *smoothScatter pairs*

# Description

smoothScatter pairs

# Usage

```
mypairsSmooth(dataframe, legend = FALSE, ...)
```
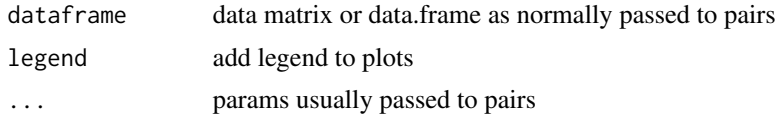

# <span id="page-20-0"></span>my\_jackknife 21

# See Also

also [pairs](#page-0-0)

# Examples

```
tmp = matrix(rep((1:100),times = 4) + rnorm(100*4, 0, 3), ncol=4)mypairsSmooth(tmp,main="small data", legend=TRUE)
mypairsSmooth(tmp,main="small data", diag.panel=panel.hist)
mypairsSmooth(tmp,log="xy",main="small data", legend=TRUE)
```
my\_jackknife *copute jack knive*

### Description

copute jack knive

### Usage

my\_jackknife(xdata, .method, ...)

# Arguments

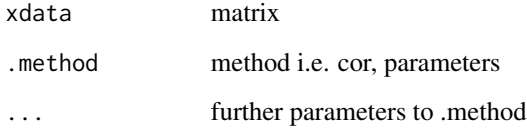

# Value

list with all jackknife matrices

```
xx <- matrix(rnorm(20), ncol=4)
cortest <- function(x){print(dim(x));cor(x)}
my_jackknife(xx, cortest)
my_jackknife(xx, cor, use="pairwise.complete.obs", method="pearson")
```
<span id="page-21-0"></span>onesamplegreaterT *One sample single sided t-test on matrix*

# Description

One sample single sided t-test on matrix

# Usage

```
onesamplegreaterT(ddtas, adjust = TRUE)
```
# Arguments

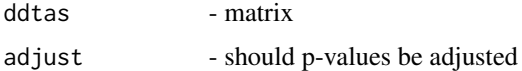

### Examples

```
data <- matrix(rnorm(100,1,1), ncol=5)
dim(data)
rownames(data) <- 1:20
onesamplegreaterT(data)
```
pairsQQ *pairsplot of QQ plots*

# Description

pairsplot of QQ plots

#### Usage

pairsQQ(obj, main = "")

# Arguments

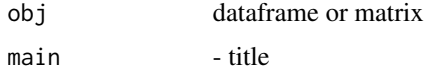

# See Also

[qqplot](#page-0-0) and [pairs](#page-0-0)

#### <span id="page-22-0"></span>panel.cor 23

# Examples

```
tmp = matrix(rep((1:100),times = 4) + rnorm(100*4, 0, 3), ncol=4)pairsQQ( tmp)
```
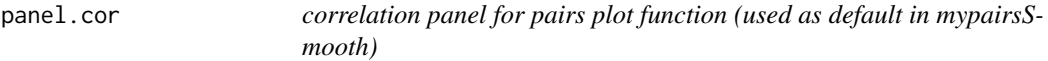

# Description

correlation panel for pairs plot function (used as default in mypairsSmooth)

# Usage

panel.cor(x, y, digits =  $2, ...$ )

# Arguments

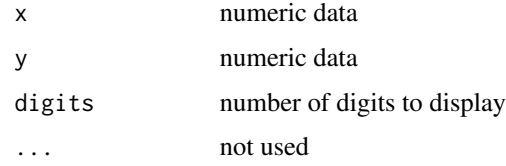

panel.hist *histogram panel for pairs function (used as default in mypairsSmooth)* 

# Description

histogram panel for pairs function (used as default in mypairsSmooth)

# Usage

panel.hist(x, ...)

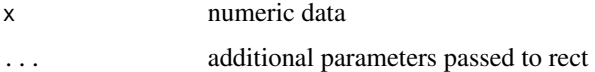

<span id="page-23-0"></span>plotOneSideVolcano *Plot and filter data coming from one sample single sided t-test*

# Description

Plot and filter data coming from one sample single sided t-test

#### Usage

```
plotOneSideVolcano(data, p.thresh = 0.05, fc.thresh = 2, main = "")
```
### Arguments

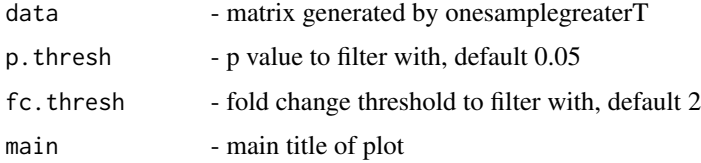

# Examples

```
data <- matrix(rnorm(100,1,1), ncol=5)
dim(data)
rownames(data) <- 1:20
resM <- onesamplegreaterT(data)
plotOneSideVolcano(resM)
data <- matrix(rnorm(100,2,1), ncol=5)
dim(data)
rownames(data) <-1:20resM <- onesamplegreaterT(data)
plotOneSideVolcano(resM)
```
ProgenesisBuildAnnotation *build annotation from column names*

### Description

build annotation from column names

### Usage

ProgenesisBuildAnnotation(data)

# <span id="page-24-0"></span>ProgenesisRead 25

#### Arguments

data tibble returned by ProgenesisRead

#### Value

list of tibbles data -

### Examples

```
if(0){
file = file.path(path.package("quantable"),"extdata/PG/ProteinMeasurement_inclSingleHits_hi3.csv" )
tmp <- ProgenesisRead(file)
colnames(tmp)
xx <- ProgenesisBuildAnnotation(tmp)
head(xx$anno)
colnames(xx$data)
colnames(tmp)
}
```
ProgenesisRead *reads file exportet from progenesis ProgenesisRead*

#### Description

reads file exportet from progenesis ProgenesisRead

#### Usage

ProgenesisRead(file, sep = ",")

# Arguments

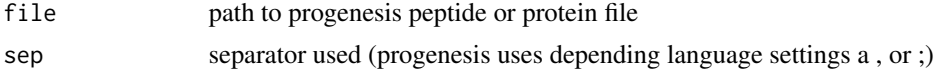

# Examples

```
if(0){
print("example does not run because can't ship large files")
file = file.path(path.package("quantable"),"extdata/PG/PeptideMeasurement_inclSingleHits_hi3.csv" )
tmp <- ProgenesisRead(file)
colnames(tmp)
head(tmp)
```
file = file.path(path.package("quantable"),"extdata/PG/ProteinMeasurement\_inclSingleHits\_hi3.csv" ) tmp <- ProgenesisRead(file)

 $26$  quantable  $\sim$  quantable  $\sim$  quantable  $\sim$  quantable  $\sim$  quantable  $\sim$  quantable  $\sim$  quantable  $\sim$  quantable  $\sim$  quantable  $\sim$  quantable  $\sim$  quantable  $\sim$  quantable  $\sim$  quantable  $\sim$  quantable  $\sim$  quanta

```
colnames(tmp)
head(tmp)
}
```
pvalCorMat *pvalues for correlation matrix -*

# Description

Benjamin Hochberg - adjusted tests for significance of correlations among rows. Transpose your matrix if you want to have it among columns

### Usage

pvalCorMat(x, alternative = "two.sided", method = "spearman")

### Arguments

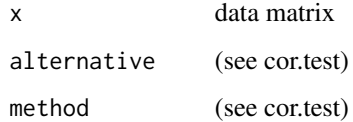

# Examples

```
mat = matrix(rnorm(10*20),ncol=10)
res = pvalCorMat(mat)
image(res$pval)
image(res$cor)
```
quantable *Streamline descriptive analysis of quantitative data matrices*

# Description

Streamline descriptive analysis of quantitative data matrices

<span id="page-25-0"></span>

<span id="page-26-0"></span>removeDecorrelated *remove decorrelated rows*

#### Description

remove decorrelated rows

# Usage

```
removeDecorrelated(ff, corThreshold = 0.7, tr = identity)
```
# Arguments

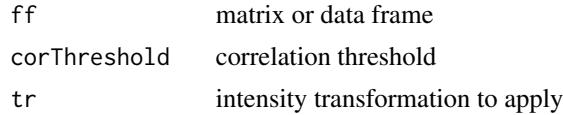

removeNArows *Removes rows with more than thresh NA's from matrix*

# Description

Removes rows with more than thresh NA's from matrix

# Usage

removeNArows(obj, thresh = 0)

# Arguments

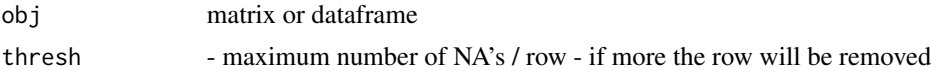

### Value

matrix

```
x = matrix(rnorm(10*10), ncol=10)dim(x)
x[3,3] = NAx = removeNArows(x)
dim(x)
```
<span id="page-27-0"></span>

# Description

robust scaling uses median an mad instead of mean and row applies the scaling to the columns (samples) by default

# Usage

```
robustscale(data, dim = 2, center = TRUE, scale = TRUE,
 preserveScale = TRUE)
```
### Arguments

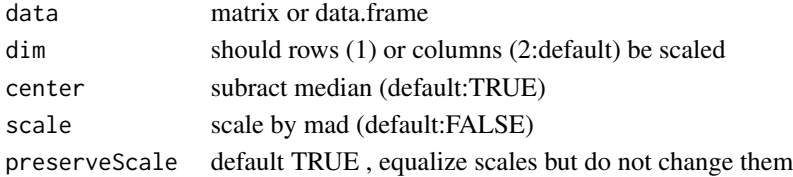

### Examples

```
library(quantable)
tmp = matrix(rep((1:100),times = 4) + rnorm(100*4, 0, 3), ncol=4)mean = c(20,30,10,40)
sd = c(4, 3, 4, 5)tmp = sweep(tmp, 2, sd, "*")tmp = sweep(tmp, 2, mean, "+")boxplot(tmp)
tmp = robustscale(tmp)
boxplot(tmp$data)
```
rowNAs *get NR of NA's per matrix or data.frame row*

#### Description

get NR of NA's per matrix or data.frame row

#### Usage

rowNAs(x)

#### Arguments

x matrix or data.frame

<span id="page-28-0"></span>

# Description

running function (default median absolute deviation)

# Usage

runFun(aref,  $k = 301$ , func = mad)

### Arguments

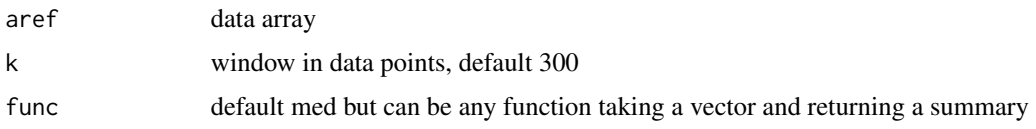

#### See Also

[runmed](#page-0-0)

#### Examples

```
x = \text{norm}(500)x = c(x, rnorm(1000, 3, 2))x = c(x, runif(1000, 4, 6))y = runFun(x, k=51, func=mad)hist(y)#[500:490]
y2 = runFun(x, k=51, func=median)plot(x,pch="*")
lines(y2,col=2,lwd=3)
lines(y2+y,col=3,lwd=3)
lines(y2-y,col=3,lwd=3)
tic = runFun(x, k=51, func=function(x, \ldots){mean(x)})
plot(x,pch=".")
abline(h=0,col=2)
lines(tic,col=3,lwd=3)
```
runrobscale *running robust scaling of arefw*

### Description

running robust scaling of arefw

### Usage

runrobscale(arefw,  $k = 101$ , scale = TRUE)

# Arguments

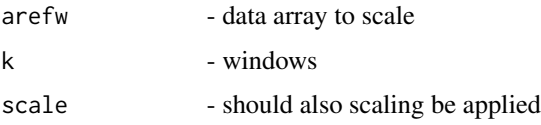

#### Value

list with scaled data runmed used to center the data and runmad the running MAD used for scaling

#### Examples

```
res = c(rnorm(1000,0,1),rnorm(2000,4,3))
res2 = runrobscale(res)
par(mfrow=c(2,1))
plot(res,type="p",pch="x",col=1,cex=0.3)
lines(res2$runmed,col=3)
y = runFun( res2$scaled, k=51, func=mad )
#hist(y)
y2 = runFun(res2$scaled,k=51,func=median)
plot(res2$scaled,pch="*")
lines(y2,col=2,lwd=3)
lines(y2+y,col=3,lwd=3)
lines(y2-y,col=3,lwd=3)
```
runTICscale *running total ion count scaling (TIC)*

# Description

running total ion count scaling (TIC)

#### Usage

runTICscale(arefw, k = 101)

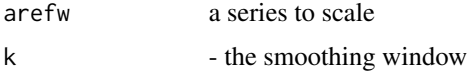

<span id="page-29-0"></span>

# <span id="page-30-0"></span>scaleByGroup 31

# Value

list with fields scaled - contains scaled data and mean - averages of window k

# See Also

correctIntRTv2 for context

# Examples

```
res = c(rnorm(1000,3,2),rnorm(2000,8,1))
res2 = runTICscale(res)
plot(res,type="p",pch=".",col=1,cex=0.5)
lines(1:length(res),res2$mean,col=3)
points(res2$scaled, pch=".",cex=3,col=2)
```
scaleByGroup *scale data given group*

#### Description

scale data given group

# Usage

```
scaleByGroup(data, protGroup, plot = FALSE, scale = TRUE, center = TRUE)
```
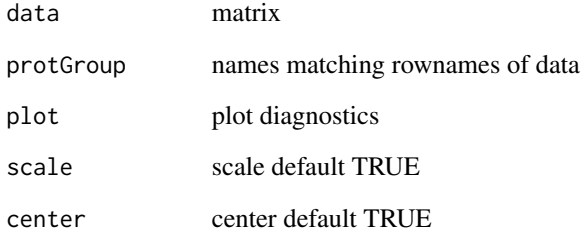

<span id="page-31-0"></span>setdiff\_data.frame *setdiff for data frames*

# Description

setdiff for data frames

### Usage

setdiff\_data.frame(x, y)

# Arguments

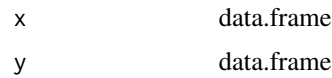

simpleheatmap *heatmap2 facade*

# Description

heatmap2 facade

# Usage

```
simpleheatmap(pln, main = "", distf = dist, hclustf = hclust,
 labRow = "", plateite = getBlueWhiteRed(), margins = c(5, 5),scale = "none", ...)
```
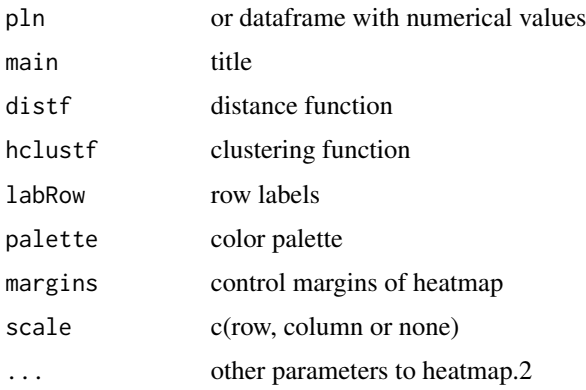

# <span id="page-32-0"></span>split2table 33

## Examples

```
tmp = matrix(rep((1:100),times = 4) + rnorm(100*4, 0, 3), ncol=4)mean = c(20, 30, 10, 40)sd = c(4, 3, 4, 5)tmp = sweep(tmp, 2, sd, "*")tmp = sweep(tmp, 2, mean, "+")par(mar=c(5,5,5,5))
simpleheatmap(tmp,ColSideColors=c("red","blue","pink","black"))
simpleheatmap(tmp)
```
split2table *splits names and creates a matrix*

### Description

splits names and creates a matrix

# Usage

```
split2table(name, split = "\\\| | \_"
```
#### Arguments

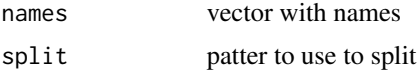

#### Value

matrix

# Examples

```
dat = c("bla_ra0/2_run0","bla_ra1/2_run0","bla_ra2/2_run0")
split2table(dat,split="\_|\\/")
```
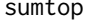

sums top rows of matrix uses median of row to determine row order

# Description

sums top rows of matrix uses median of row to determine row order

#### Usage

sumtop( $x$ , top = 3)

# <span id="page-33-0"></span>Arguments

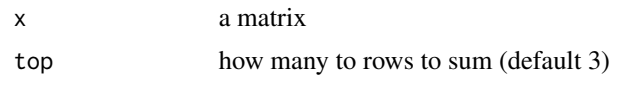

# Examples

```
tmp \leftarrow \text{rbind}(rep(1, times = 4), rep(2, times=4), rep(3, times=4), rep(4, times=4))res <- sumtop(tmp)
stopifnot(res == c(9,9,9,9))
```
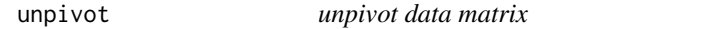

# Description

unpivot data matrix

# Usage

unpivot(m)

# Arguments

m matrix or dataframe

# Examples

```
x = matrix(1:25, ncol=5)x = as.data frame(x)colnames(x) = letters[1:5]rownames(x) = LETTERS[1:5]unpivot(x)
```
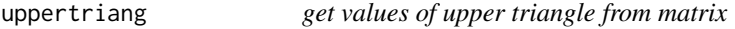

# Description

get values of upper triangle from matrix

# Usage

uppertriang(mat, diag = FALSE)

#### <span id="page-34-0"></span> $voleano2G$  35

#### Arguments

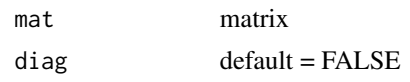

### Examples

 $t = matrix(1:25, ncol=5)$ uppertriang(t)

volcano2G *DEPRECATED Volcano plot using ggplot and ggrepel*

# Description

DEPRECATED Volcano plot using ggplot and ggrepel

# Usage

```
volcano2G(foldchange, pvals, labels, pthresh = 0.1, log2FCThresh = 0.5,
 main = NULL, xlab = "log2 FC", ylab = "-log10(Q Value)", xlim = c(-5),
  5), ylim = c(0, -log10(min(pvals, na.rm = TRUE))), size = 1,
  segment.size = 0.3, segement.alpha = 0.3, pseudo = NULL,
  colors = NULL)
```
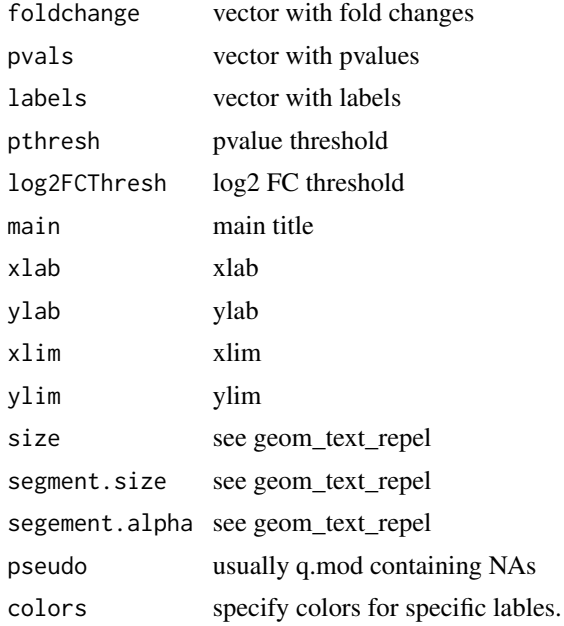

# Examples

```
rm(list=ls())
library(quantable)
foldchange <- rnorm(1000)
pvals <-rexp(1000)
volcano2G(foldchange, pvals,labels=rep("abcde", length(pvals)),
  pthresh=0.1, log2FCThresh=0.5,main='test',size=2,segment.size=0.3)
```
volcano2GB *Volcano with more control*

# Description

Volcano with more control

### Usage

```
volcano2GB(dataX, foldchange = "log2FC", pvalue = "q.mod",
  labels = "names", pthresh = 0.1, log2FCThresh = 0.5, main = NULL,
  xlab = "log2 FC", ylab = "-log10(Q Value)", repel.text.size = 1,repel.segment.size = 0.5, repel.segement.alpha = 0.5, pseudo = NULL)
```
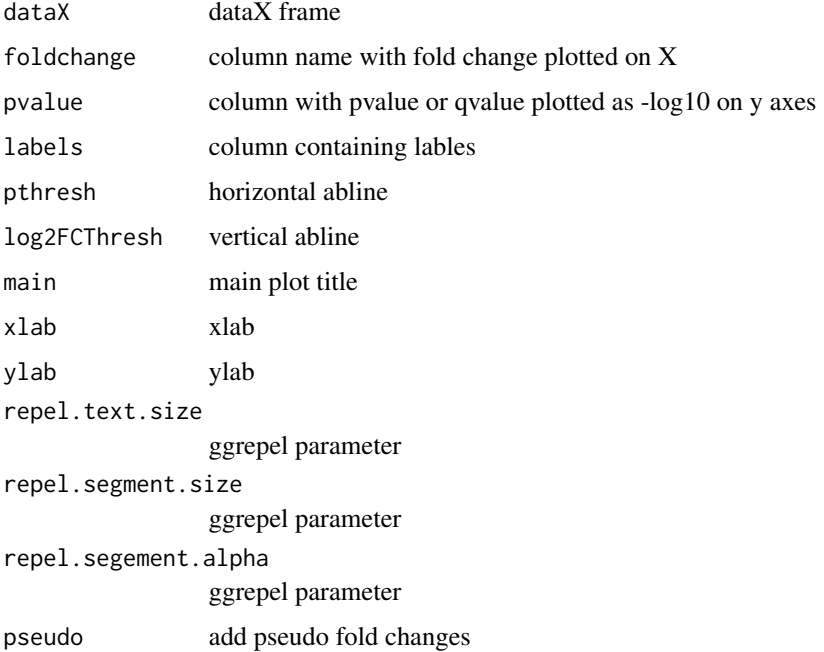

<span id="page-35-0"></span>

# <span id="page-36-0"></span>volcanoplot 37

# Examples

rm(list=ls())

```
library(ggrepel)
library(quantable)
foldchange <- rnorm(1000)
pvals <-rexp(1000)
names <- sample(colors(),1000,replace=TRUE)
dataX <- data.frame(q.mod = pvals,
log2FC = foldchange,
 names = names)volcano2GB(dataX)
b <- volcano2GB(dataX, pthresh=0.1, log2FCThresh=0.5 ,
main='test', repel.segment.size=0.3,repel.text.size=2)
b
```
volcanoplot *volcano plot*

# Description

volcano plot

#### Usage

```
volcanoplot(foldchange, pvals, pthresh = 0.05, foldchangethresh = 1,
  xlab = "log2(T/N)", ylab = "-log10(P)", labels = NULL, cex = 0.6,
  cex.point = 1, xlim = NULL, main = NULL, biasAdjust = FALSE)
```
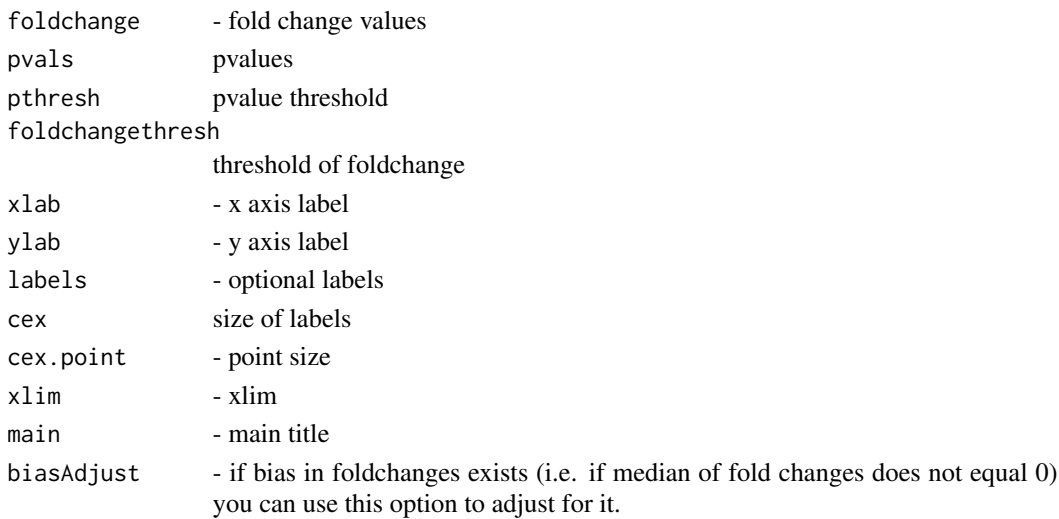

### Examples

```
library(quantable)
foldchange <- rnorm(1000)
pvals <-rexp(1000)
length(foldchange)
length(pvals)
volcanoplot(foldchange, pvals, pthresh=0.1, foldchangethresh=1,main='test')
volcanoplot(foldchange, pvals, pthresh=0.1,
 foldchangethresh=1,main='test', labels=rep("abcde", length(pvals)))
volcanoplot(foldchange, pvals,pthresh=0.1, foldchangethresh=3,main='test')
abline(v=0.05,col=2)
```
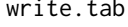

write.tab *write table in tab delimited no quotes no row.names (usefull for exporting i.e. list of foldchanges) uses write.table TODO : validate if not redundant with other write functions*

### Description

write table in tab delimited no quotes no row.names (usefull for exporting i.e. list of foldchanges) uses write.table TODO : validate if not redundant with other write functions

#### Usage

write.tab(x, file)

## Arguments

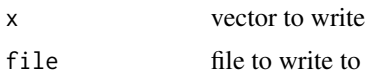

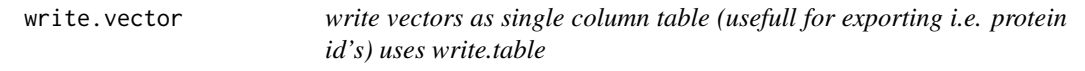

# Description

write vectors as single column table (usefull for exporting i.e. protein id's) uses write.table

#### Usage

write.vector(x, file)

<span id="page-37-0"></span>

# <span id="page-38-0"></span>xxx\_replace\_xxx 39

# Arguments

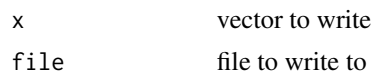

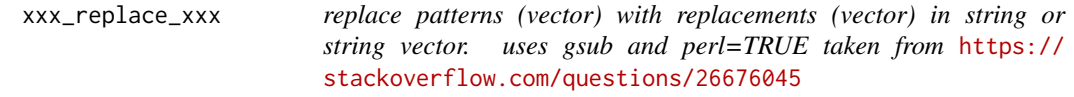

# Description

replace patterns (vector) with replacements (vector) in string or string vector. uses gsub and perl=TRUE taken from <https://stackoverflow.com/questions/26676045>

# Usage

xxx\_replace\_xxx(string, patterns, replacements)

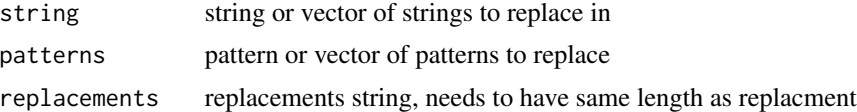

# <span id="page-39-0"></span>Index

addSpecialProteins, [3](#page-2-0) altmanbland, [4](#page-3-0) colNAs, [4](#page-3-0)  $CV, 5$  $CV, 5$ CVlog, [5](#page-4-0) dat2Matrix, [6](#page-5-0) determineCut, [6](#page-5-0) distmy, [7](#page-6-0) filterSignificant, [8](#page-7-0) fisherExact, [9](#page-8-0) getBlueScale, [9](#page-8-0) getBlueWhiteRed, [10](#page-9-0) getDiv, [10](#page-9-0) getGreensScale, [11](#page-10-0) getRedScale, [11](#page-10-0) getTValuesForVolcano, [12](#page-11-0) getWRValuesForVolcano, [13](#page-12-0) image\_nan, [16](#page-15-0)

imageColorscale, [13](#page-12-0) imageWithLabels, [14](#page-13-0) imageWithLabelsNoLayout, [15](#page-14-0)

jackknifeMatrix, [17](#page-16-0)

makeROCplot, [18](#page-17-0) matrix\_to\_tibble, [18](#page-17-0) multigroupFCDATA, [19](#page-18-0) multigroupVolcano, [19](#page-18-0) my\_jackknife, [21](#page-20-0) mypairs, [20](#page-19-0) mypairsSmooth, [20](#page-19-0)

onesamplegreaterT, [22](#page-21-0)

pairs, *[20](#page-19-0)[–22](#page-21-0)* pairsQQ, [22](#page-21-0)

panel.cor, [23](#page-22-0) panel.hist, [23](#page-22-0) plotOneSideVolcano, [24](#page-23-0) ProgenesisBuildAnnotation, [24](#page-23-0) ProgenesisRead, [25](#page-24-0) pvalCorMat, [26](#page-25-0)

qqplot, *[22](#page-21-0)* quantable, [26](#page-25-0) quantable-package *(*quantable*)*, [26](#page-25-0)

removeDecorrelated, [27](#page-26-0) removeNArows, [27](#page-26-0) robustscale, [28](#page-27-0) rowNAs, [28](#page-27-0) runFun, [29](#page-28-0) runmed, *[29](#page-28-0)* runrobscale, [29](#page-28-0) runTICscale, [30](#page-29-0)

scaleByGroup, [31](#page-30-0) setdiff\_data.frame, [32](#page-31-0) simpleheatmap, [32](#page-31-0) split2table, [33](#page-32-0) sumtop, [33](#page-32-0)

unpivot, [34](#page-33-0) uppertriang, [34](#page-33-0)

volcano2G, [35](#page-34-0) volcano2GB, [36](#page-35-0) volcanoplot, [37](#page-36-0)

write.tab, [38](#page-37-0) write.vector, [38](#page-37-0)

xxx\_replace\_xxx, [39](#page-38-0)